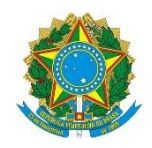

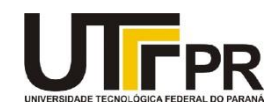

## **Visual Basic .NET MsgBox constants**

A tabela abaixo contém a relação completa das constantes utilizadas pela função MsgBox da linguagem VB .NET.

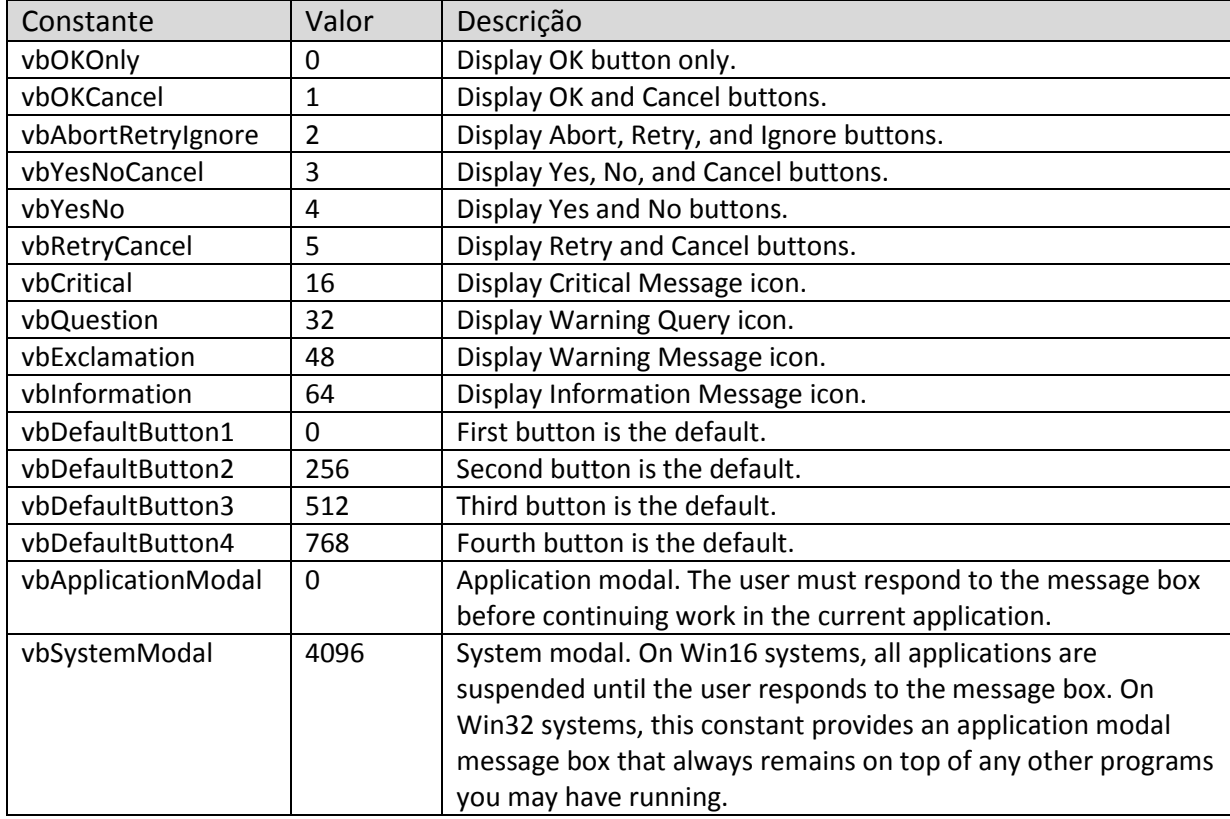

As constantes a seguir são usadas com a função MsgBox para identificar qual botão o usuário pressionou.

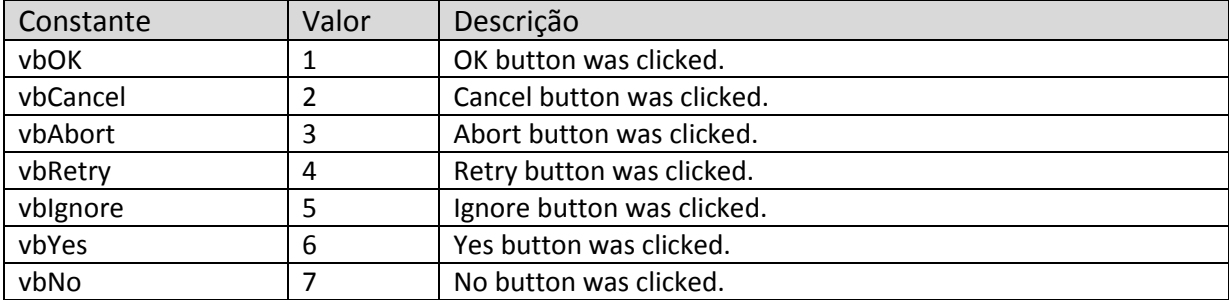